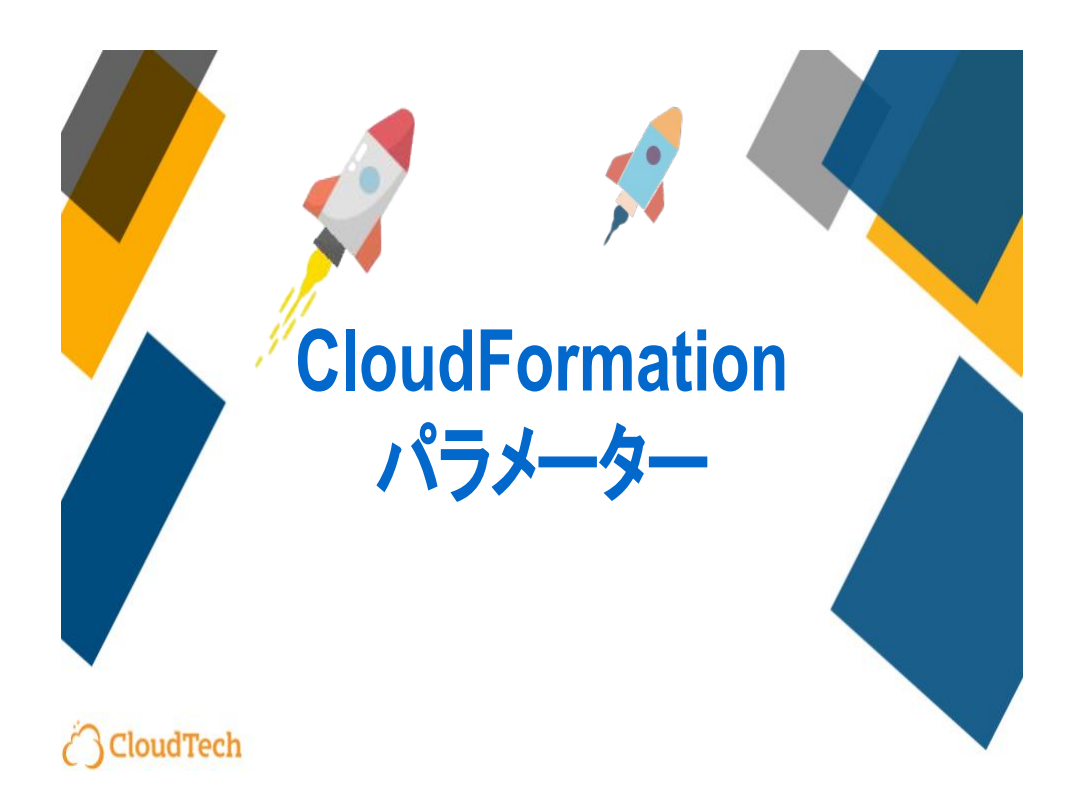

今回の講座ではAWS CloudFormation パラメーターについて解 説します。

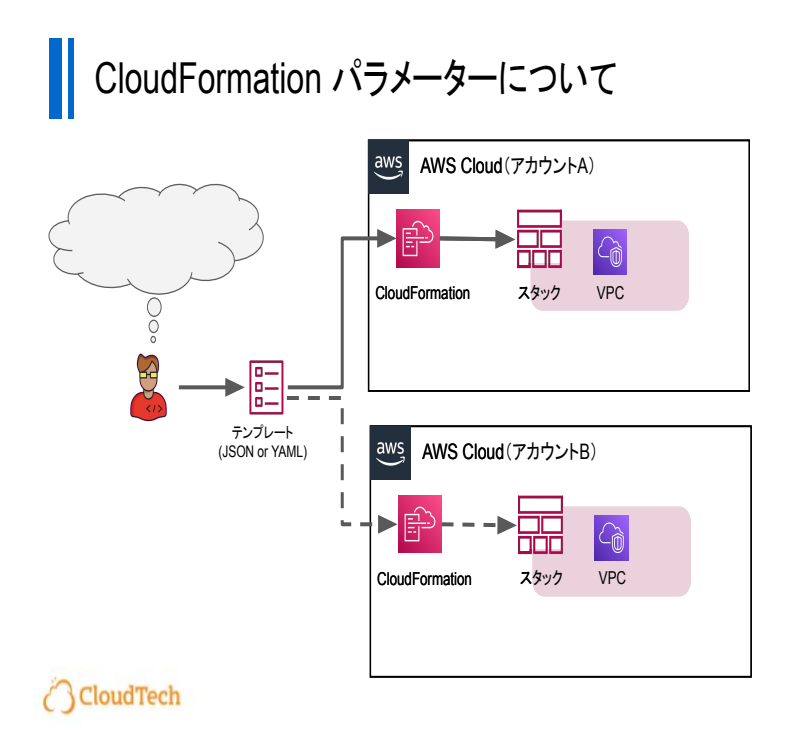

## CloudFormationを使う最大の利点の一つは、 一つのテンプレー トで複数のアカウントにまたがって同じリソースを簡単に再現で きることです。

これにより、設定ミスのリスクが減少し、効率的な作業が可能に なります。

しかし、異なる環境やアカウントで異なる設定を適用したい場合 はどうすればいいのでしょうか?

ここでCloudFormation パラメータが重要な役割を果たします。

## CloudFormation パラメーターについて

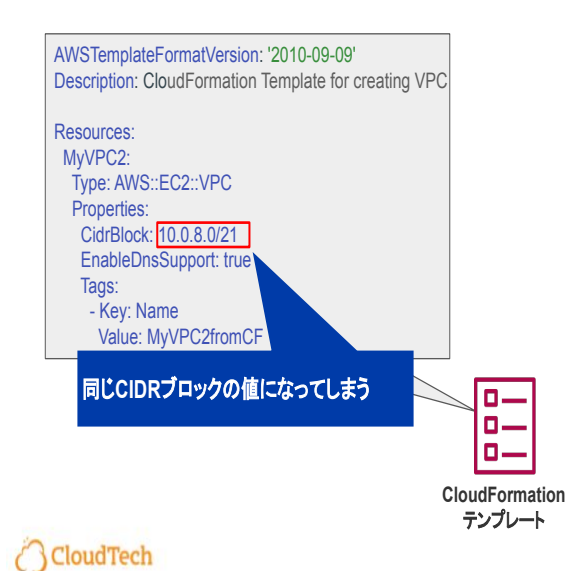

たとえば、先ほどのハンズオンで作成した VPCテンプレートを例 に取り上げましょう。

**CIDR**ブロックをテンプレート内で固定値として設定 しています 䛽。

この場合、異なる環境で CIDRブロックの値を変えたい場合は 毎 回コードを変更する必要があります。 これは非常に手間がかかります。

## CloudFormation パラメーターについて

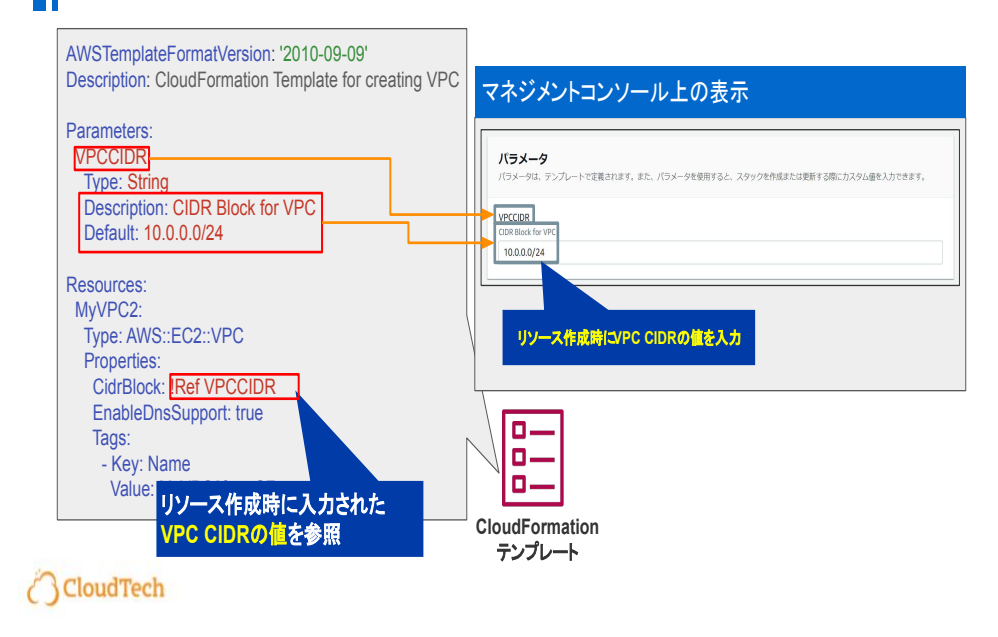

**そこで活躍するのが Parametersセクションです。このセクション** を利用することで、CloudFormation実行時に動的にパラメータを 指定できるようになります。

**例えば、VPCのCIDRブロックをパラメータとして定義 し、テンプ** レートをアップロードすると、スタック作成時にユーザーにその値 の入力を促すことができます。

この機能は、特に環境ごとに設定を変えたい時や、同じテンプ レートを異なるプロジェクトで再利用したい場合に非常に便利で す。

環境ごとの微調整や、様々なシナリオでの利用を想定している 場合に、柔軟性と再利用性を大幅に向上させることができます。

なおパラメータ内に記述している Ref関数は後続の章で解説する ため、ここでは詳しい説明は割愛します。

今は、同一テンプレート内で作成されたパラメータの値を参照す るために利用していると覚えてもらえれ䜀大丈夫です。

## CloudFormation パラメーターについて

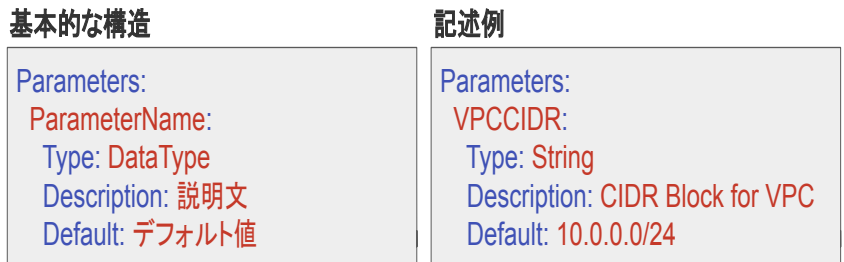

**ParameterName**:パラメータ䛾名前を記述 **Type**:パラメータ䛾データ型を指定 Description:パラメータの目的や使い方についての説明文を記述 **Default**:パラメータ䛾デフォルト値を指定

CloudTech

次に、Parametersセクションの記述方法について解説します。

Parametersセクションは、テンプレートの先頭に「 Parameters 」と 記載し、以下のような基本的な構造を持ちます。

まずはParameterNameです。ここには、パラメータの名前を記 述します。この名前はテンプレート内でパラメータ値を参照する 際に使用されます。

次にTypeです。パラメータのデータ型を指定します。例えば、文 字列なら String、数値なら Number などがあります。他にも既存 の VPC の一覧をプルダウンで選択できるようにすることもでき ます。

次にDescriptionです。パラメータの目的や使い方についての説 明文を記述します。このフィールドはオプションですが、テンプ レートの可読性と利用者の理解を助けるために記述することを おすすめします。

次にDefaultです。パラメータ䛾デフォルト値を設定できます。こ

のフィールドもオプションですが、指定されていない場合は、スタック作 成時にユーザーが値を入力する必要があります。

今回は代表的なパラメータの記述方法を紹介しましたが、他にも様々 な記述方法があります。

公式ドキュメントなどを確認し、必要に応じて利用してみてください。

【公式ドキュメント パラメータAWS CloudFormation】 [https://docs.aws.amazon.com/ja\\_jp/AWSCloudFormation/latest/Us](https://docs.aws.amazon.com/ja_jp/AWSCloudFormation/latest/UserGuide/parameters-section-structure.html) [erGuide/parameters-section-structure.html](https://docs.aws.amazon.com/ja_jp/AWSCloudFormation/latest/UserGuide/parameters-section-structure.html)